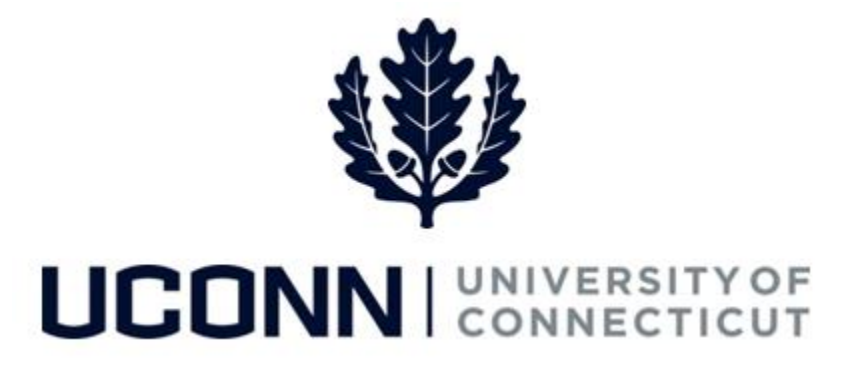

## **University of Connecticut**

# Terminating an Employee Job Aid

**Overview** Department Processors are responsible for initiating a termination template in Core-CT. Once the termination template is complete, it is submitted to the Payroll Department to be finalized.

> In Core-CT, terminations start at the open of the business day following the date of the termination. This is a change from current University process.

There are **five** Smart HR *Termination* templates in Core-CT, one for each employee population. Each template is identical. The five are as follows:

- UC DC TERM STU: Termination Student
- UC DC TERM GRD: Termination Graduate
- UC\_DC\_TERM\_CLS: Termination Classified
- UC DC TERM UNCL: Termination Unclassified
- UC DC TERM SPEC: Termination Special Payroll

As a reminder, terminations are required in Core-CT, as employees cannot remain "Active" in the system. Use this job aid to process a termination for an employee in Core-CT. This example uses the *Student Termination*  template.

### UConn/Core CT Job Aid: Terminating an Employee Version 1.0

#### **Process Steps**

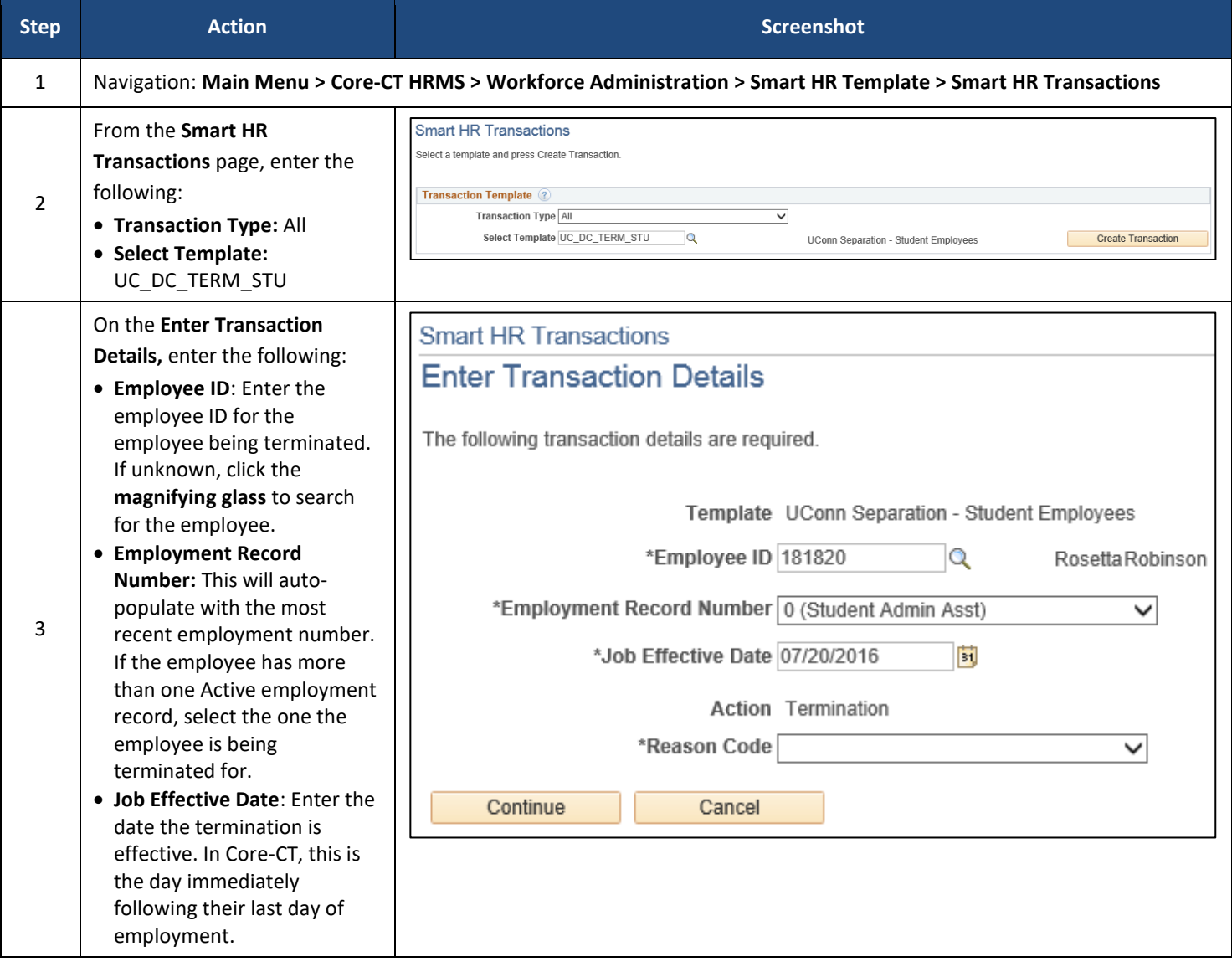

### UConn/Core CT Job Aid: Terminating an Employee Version 1.0

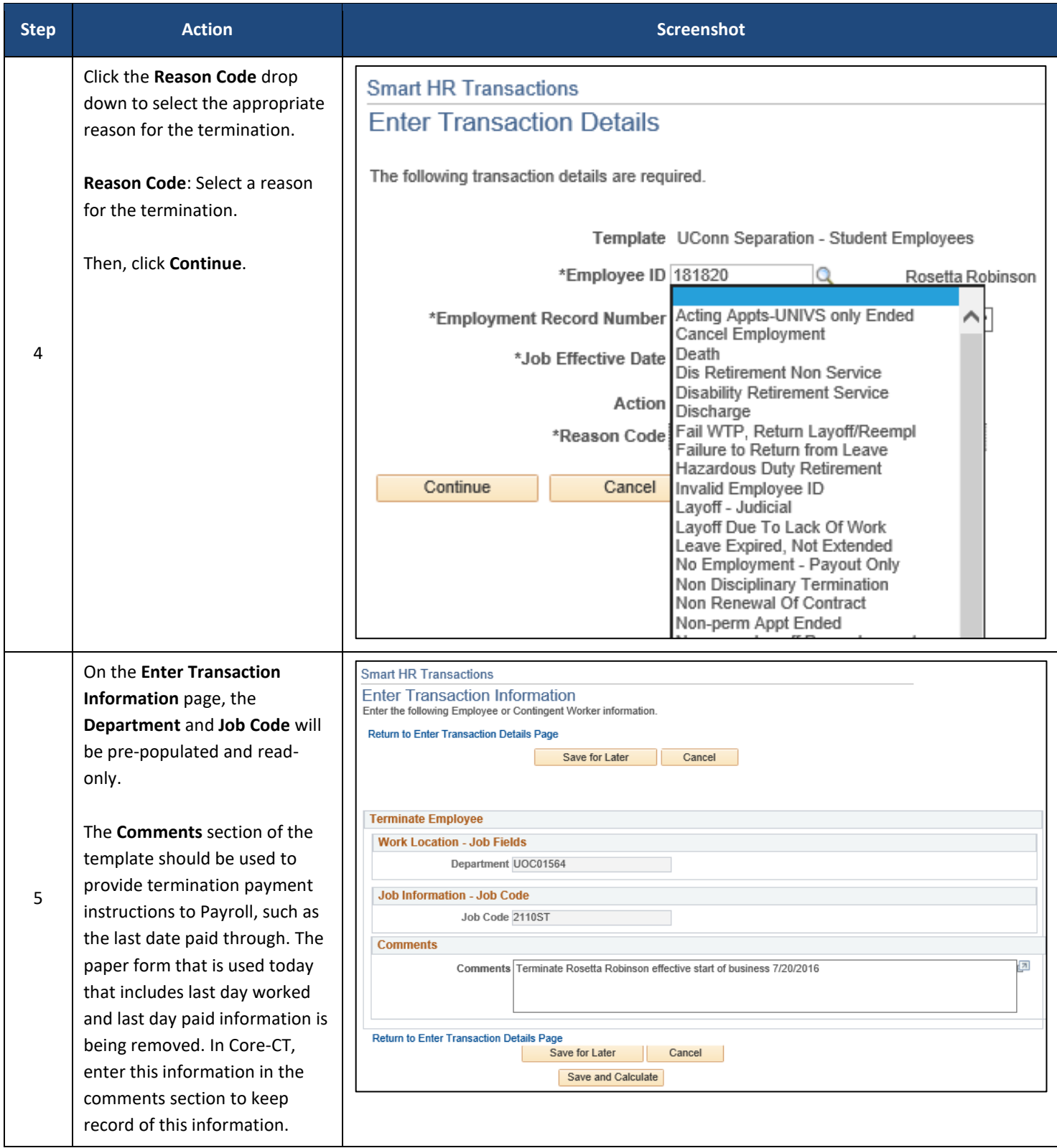

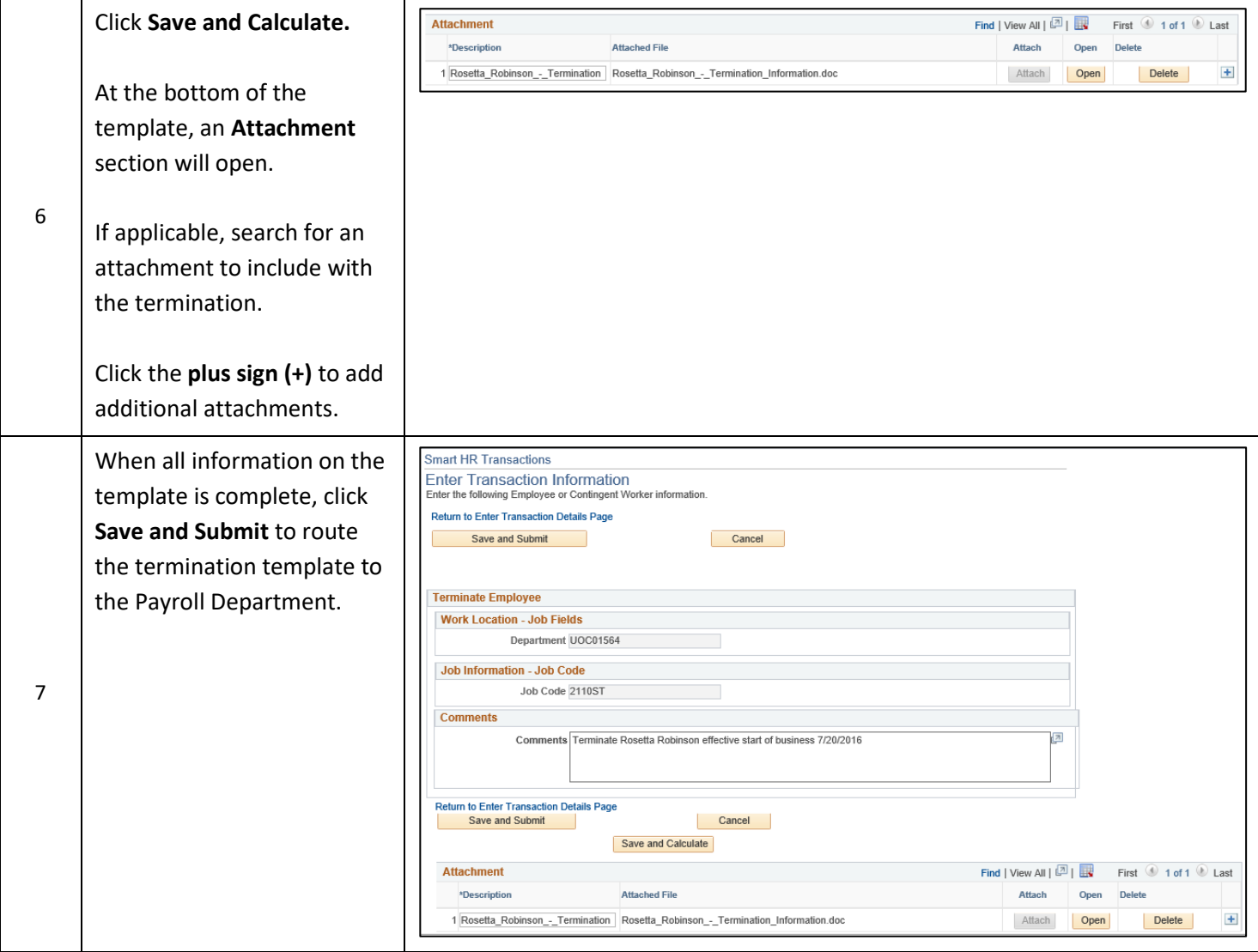